## ①-3 INSボイスワープ・INSボイスワープセレクト設定方法 (INSネット64)

最初に、ご契約回線に接続されている電話機から設定することで、外出先の電話機から設定の変更を実施頂けます。 本資料では、外出先から設定の変更を行いたい場合の操作を説明します。なおご契約時は転送機能が停止状態です。

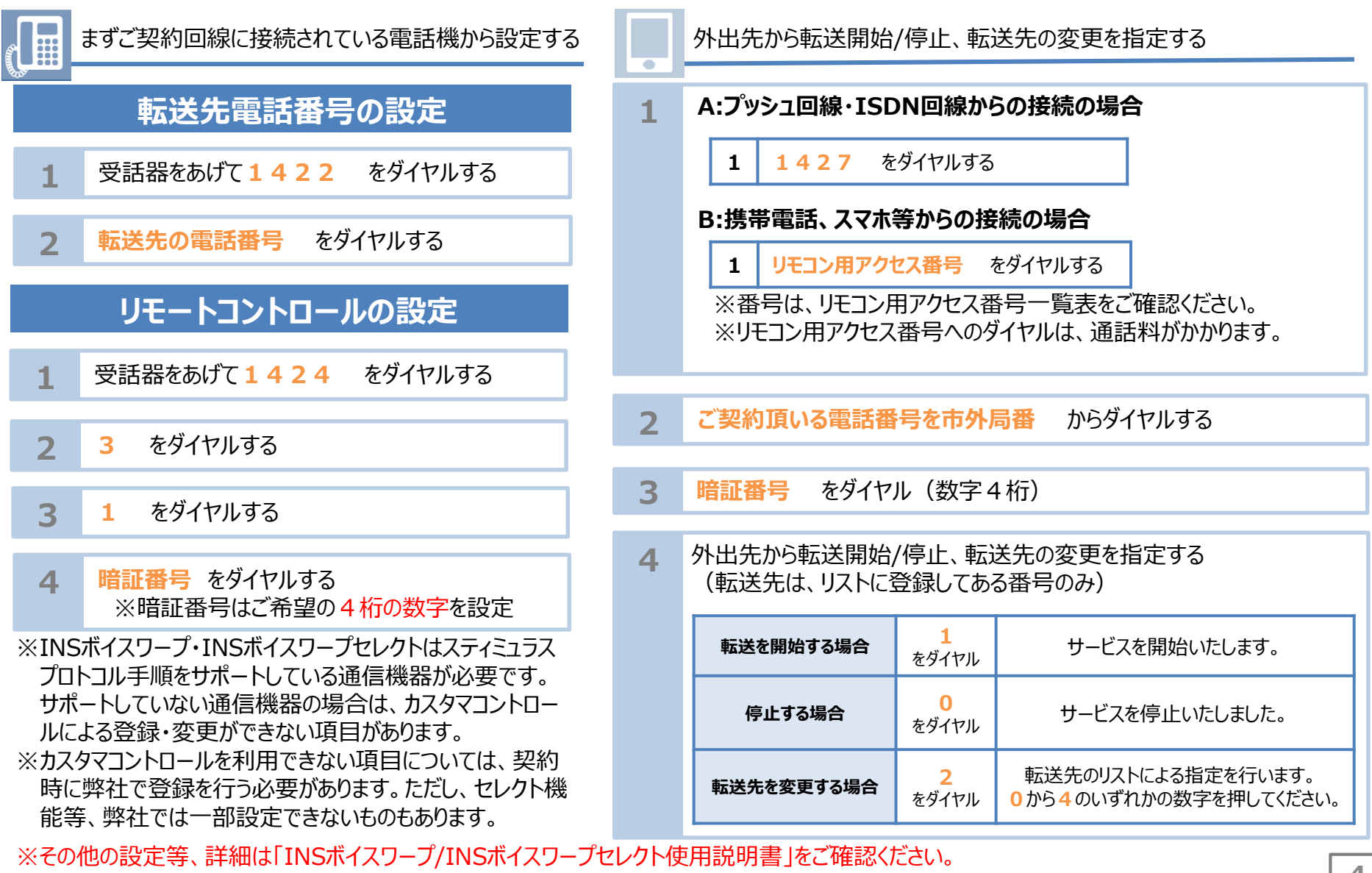

https://web116.jp/shop/annai/manual.html